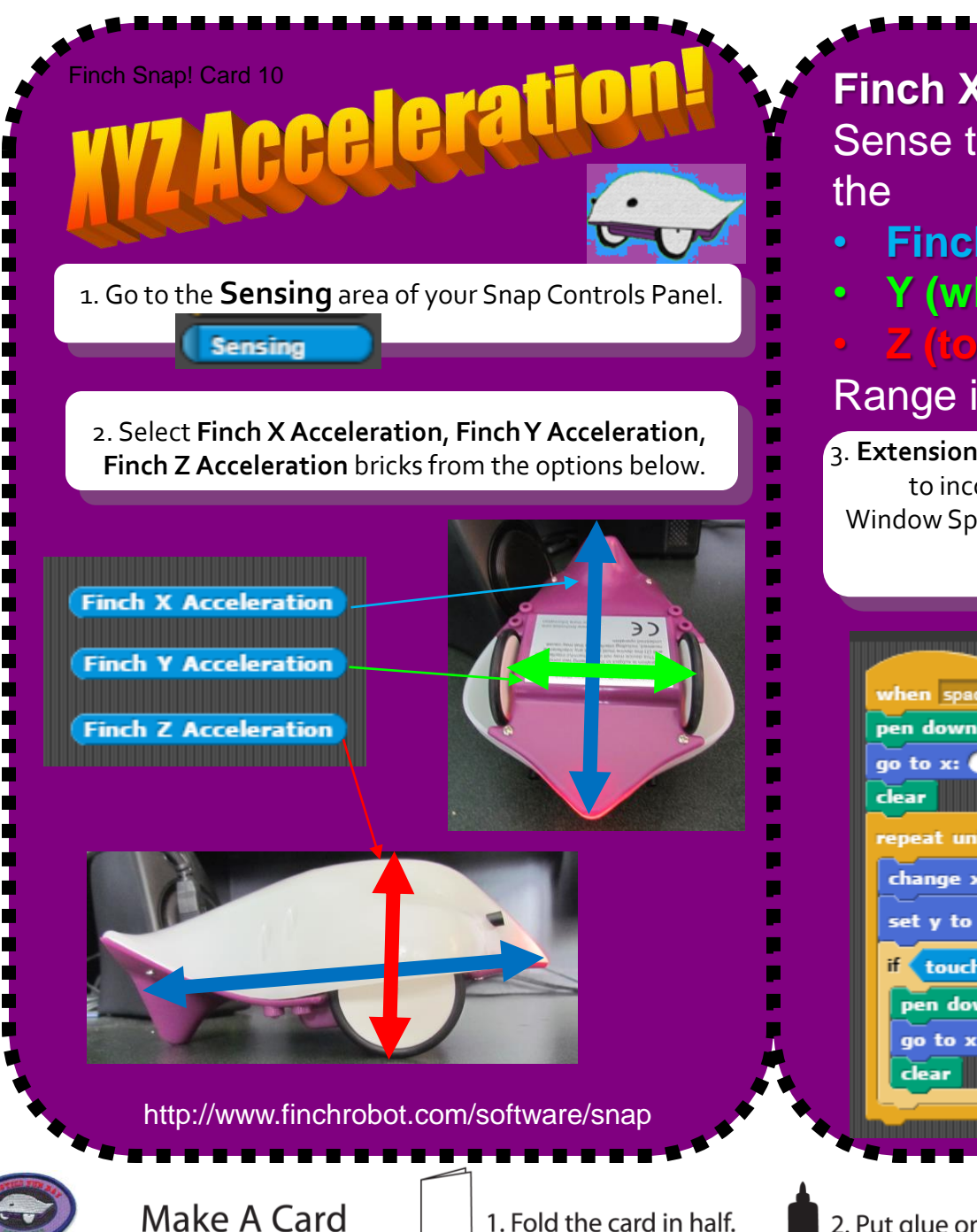

**Finch XYZ Acceleration Sensors** - Sense the g-forces measured along

- **Finch's X (beak to tail)**
- **Y (wheel to wheel)**

## • **Z (top to bottom) axes**  Range is -1.5 to 1.5 g-forces

3. **Extension Task:** In the program below, we are going to incorporate the **Pen** Controls to have the App Window Sprite as the Finch is being physically moved along the x-axis.

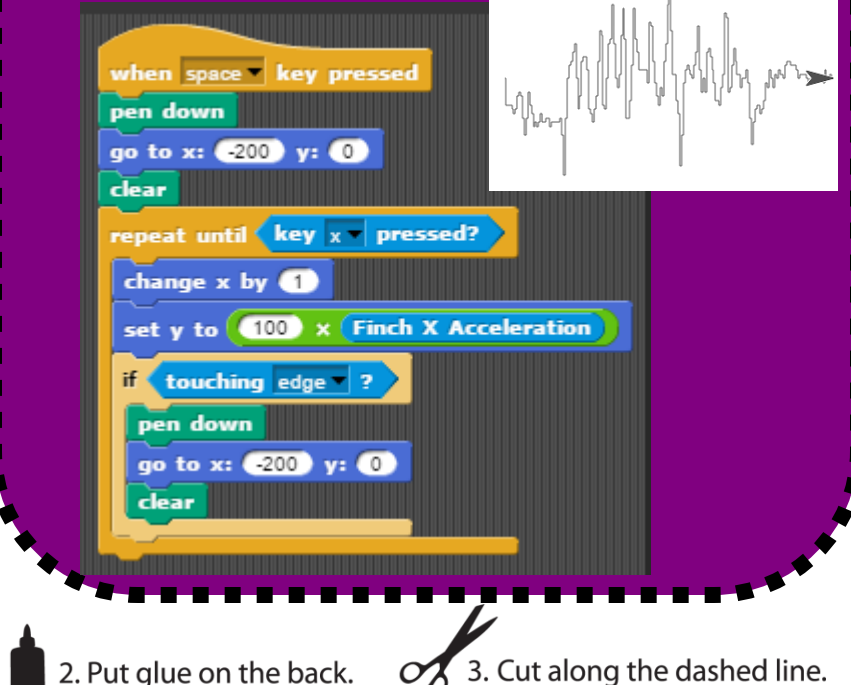